# **f13 bet**

- 1. f13 bet
- 2. f13 bet :sites de apostas para menor de 18
- 3. f13 bet :app prognóstico futebol

### **f13 bet**

#### Resumo:

**f13 bet : Faça parte da ação em mka.arq.br! Registre-se hoje e desfrute de um bônus especial para apostar nos seus esportes favoritos!**  contente:

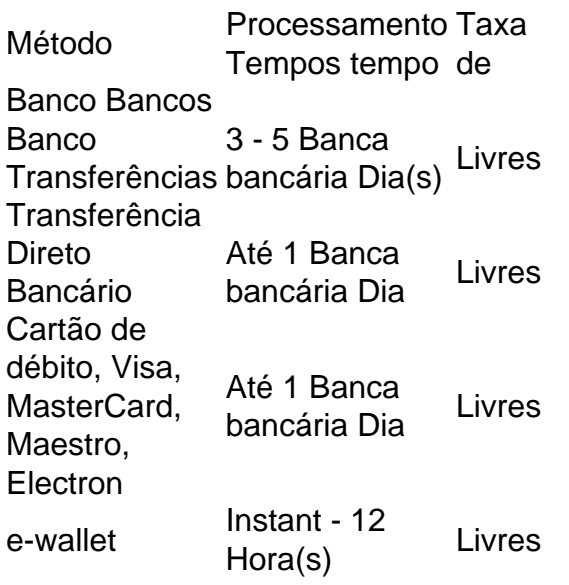

Os apostadores podem escolher entre várias opções de retirada da Betway. Eles suportam EFT, ewallets e retirada instantânea de dinheiro da betway. Você pode receber dinheiro.EFT, ABSA Cash Send, FNB ewallet, Nedbank Sent-iMali e Standard Bank Instant Instantâneo (em inglês) **Dinheiros** 

Como excluir a conta do F12?: Uma abordagem sobre privacidade e segurança O que é a tecla F12 e por que desabilitá-la?

A tecla F12 é uma tecla de função encontrada na maioria dos teclados de computador, geralmente localizada acima das setas e abaixo das teclas de F1 a F11. No contexto dos navegadores da web, a tecla F12 é usada como atalho rápido para abrir a ferramenta de desenvolvedor, que fornece informações detalhadas sobre o site visitado.

Embora útil para os desenvolvedores, o acesso irrestrito à ferramenta de desenvolvedor tanto no computador quanto em diferentes dispositivos pode gerar preocupações em relação à privacidade e segurança dos usuários.

Neste artigo, abordaremos o assunto "Como excluir a conta do F12" e discutiremos como desabilitar, facilitando a exclusão da conta do F12.

Desabilitando as ferramentas do desenvolvedor nos navegadores Chrome e Firefox **Navegador** 

Etapas de desativação

Google Chrome

Clique em settings (configurações)

Clique em Cores e aparência

Role até o final e clique em Avançado Clique em Privacidade e segurança Clique em Configurações de conteúdo Clique em Cookies e dados de sites Pesquise por "Ferramentas de desenvolvedor" e desabilite-a Mozilla Firefox Clique na engrenagem (configurações) Clique em Privacidade e segurança Desça até as Permissões Desabilite "Ativar o console de desenvolvedor" Desabilitando a tecla F12 em diferentes dispositivos Uma solução alternativa para a exclusão da conta é desabilitar a tecla F12 em diferentes dispositivos: No seu teclado, pressionar Fn juntamente com a tecla F12 Utilizar o teclado virtual em tabletas e celulares Ter o F Lock habilitado - para isso, instrua-se a pressioná-lo, pressionar F12 e, então, desabilitar F Lock Remova as perguntas no final: No que pode nos ajudar esta função de segurança adicionada ao seu computador ou dispositivo

e á cadeia de privacidade ao excluir a disponibilidade dessa ferramenta?

A resposta: Esta função pode ajudar ao aumentar a segurança dos usuários, particularmente aqueles que podem ser propensos a ser alvo de ataques cibernéticos, ou simplesmente proteger seus hábitos de navegação contra figuras curiosas/indevidas."

## **f13 bet :sites de apostas para menor de 18**

## **Como Ganhar Grande na Aposta Desportiva: Um Boleto de R\$20 Torna-se R\$579.000**

No dia de domingo dos Jogos da Final da Conferência da NFL, um apostador conseguiu converter um crédito de R\$20 no FanDuel em f13 bet R\$579.000. Este prodígio aconteceu com a criação de uma parlay com**pronósticos exatos sobre os vencedores e o placar final**de ambos os jogos da final de conferência.

Este jogador fantástico fez seus R\$20 se transformarem em f13 bet mais de meio milhão com uma simples jogada! Há apenas uma chance em f13 bet 55.555 neste tipo de sorte. Nosso apostador amador ganhou R\$579.000 da noite de domingo ao domingo, assim como um dinheiro significa para todos nós. E se você sentir que pode dar sorte nisso, siga lendo para aprender sobre**como funciona a linha de passe**.

#### **O que é esse "espalhamento" thing na aposta esportiva?**

O "espalhamento" é um termo usado em f13 bet apostas desportivas para balancear a jogada, definindo um time predileto para cobrir determinado número de pontos em f13 bet um jogo desigual ou desspual. Algumas vezes pode ser difícil decidir com qual time você deve investir seu dinheiro se um dos lados for claro favorito. O "epalhamentos" foi criado para equilibrar um pouco mais o jogo.

Uma propagação +1.5 é uma propagação frequentemente vista no beisebol (**ranhilha padrão**nos jogos da MLB). A divulgação significa que o time marginal deve vencer por mais de dois pontos uma vez que eles tenham um favoritismo expressivo.

Vale a pena enfatizar que alguns jogos de beisebol têm pontos parciais, portanto, a possibilidade

de empate sempre existe. A mesma situação também se aplica aos jogos de**futebol que seguem o formato com três pontos.**

#### **Então como se verifica a linha de passe em f13 bet apostas esportivas?**

O procedimento para validar a**linha de passe nas apostas desportivas**varia de acordo com diferentes cenários bastante específicos.

Se um dos times tem mais pontos na classificação, por exemplo: 7 e 3, haverá um esforço para tornar os dois times potencialmente viáveis ao tornar esta partida bem mais agitada. Dessa forma, a equipe predominante será vista como**favorita com 4 Pontos ou -4 Pontos**(esse é o spread) para eles.

Alguns apostadores tentam ganhar dinheiro nessas linhas de passe mais picantes em f13 bet um jogo recheado de ação será apostando na**favorita -4 (-110)**. Eles paguem parcialmente pelos pontos do spread. Se você apostar nesse exemplo USD 110,68, você acaba recebendo um total garantido de USD 100 centavos O(Se a favorita vencer por 7 e pagueem a bola 4), nesse caso, o time A será o vencedor por um total...

```objectivec ```

In general, F12 serves as a shortcut to open developer tools in most web browsers. Additionally, F12 can be used for other purposes in different applications, like opening the "Save As" dialog box in Microsoft Office programs.

[f13 bet](/online-slot-online-2024-07-14-id-37118.html)

When you press F12 in browser, it opens console, which is used by programmers to debug their code and the panel opens will have many tabs. One of which will show the HTML dom tree created by the browser engine while rendering the web pages.

[f13 bet](/artice/rocketz-cassino-2024-07-14-id-41511.html)

### **f13 bet :app prognóstico futebol**

### **Fale conosco: envie suas dúvidas, críticas ou sugestões**

Para entrar f13 bet contato conosco, por favor use as informações abaixo para nos enviar suas dúvidas, críticas ou sugestões:

#### **Telefone:**

0086-10-8805-0795

#### **E-mail:**

portuguesexinhuanet.com

Author: mka.arq.br Subject: f13 bet Keywords: f13 bet Update: 2024/7/14 9:31:26